## SAP ABAP table LSO ADDS C {Preference Type and Preference Value}

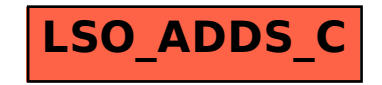